<<Red Hat Linux 7

<<Red Hat Linux 7 >>

- 13 ISBN 9787505367746
- 10 ISBN 7505367749

出版时间:2001-6

Christopher Negus;

页数:633

字数:1017

extended by PDF and the PDF

http://www.tushu007.com

, tushu007.com

#### <<Red Hat Linux 7

Linux<br>
Photo UNIX Red Hat Linux 7 Linux 7 Linux . And Hat Linux Red Hat Linux . Alinux . Red Hat Linux, Red Hat Linux Linux , Red Hat Linux , Linux 维护,第四部分描述了设置各种不同类型服务器的方法.本书非常适合使用和开发Linux用户阅读.

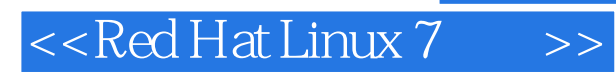

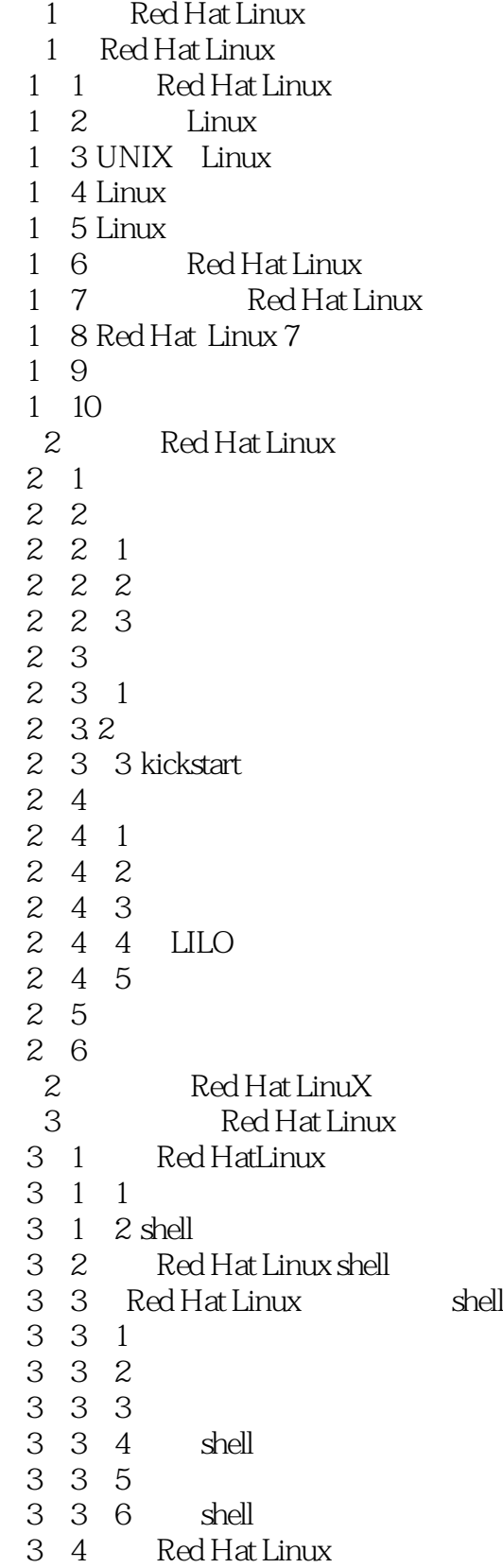

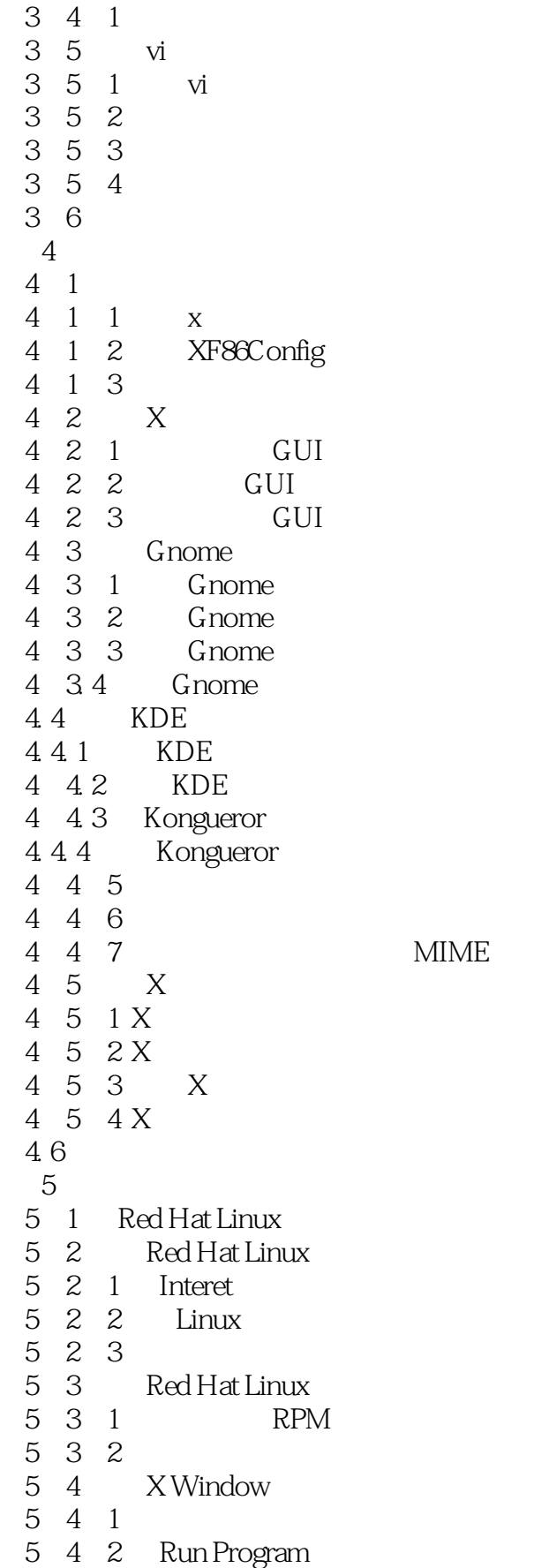

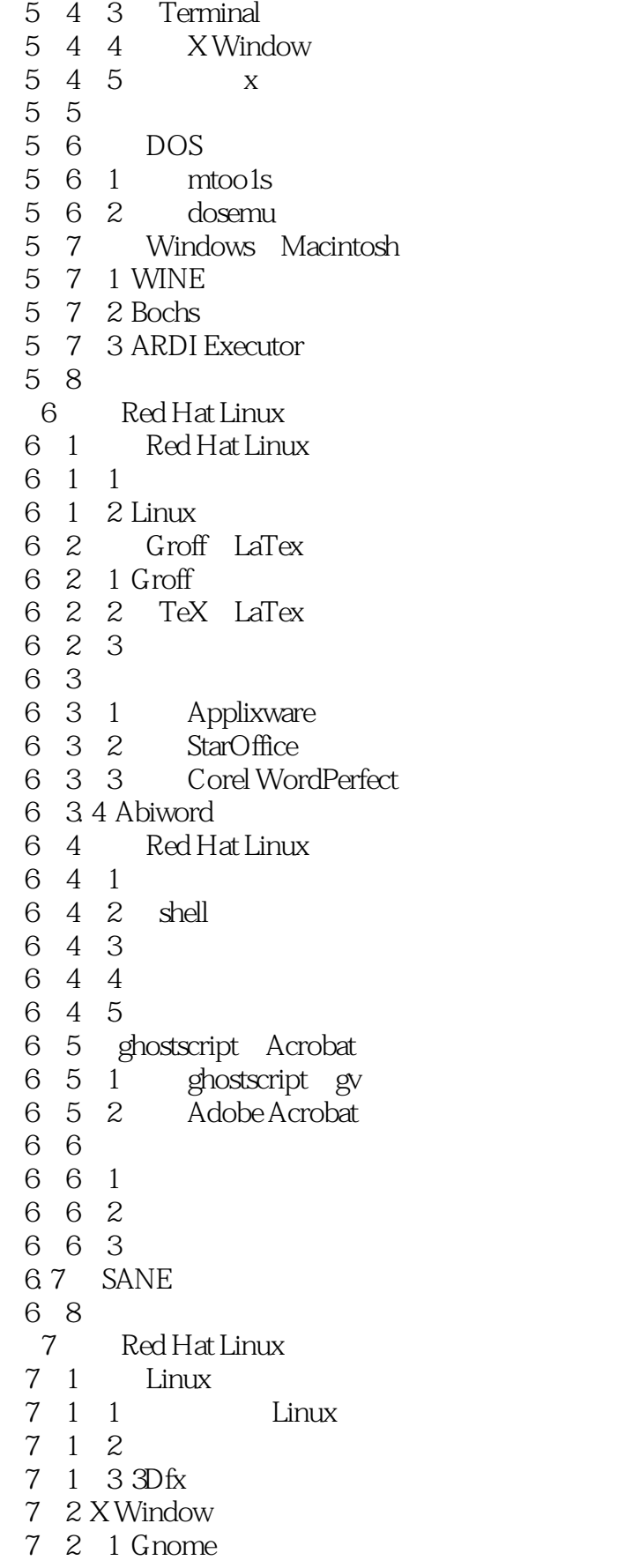

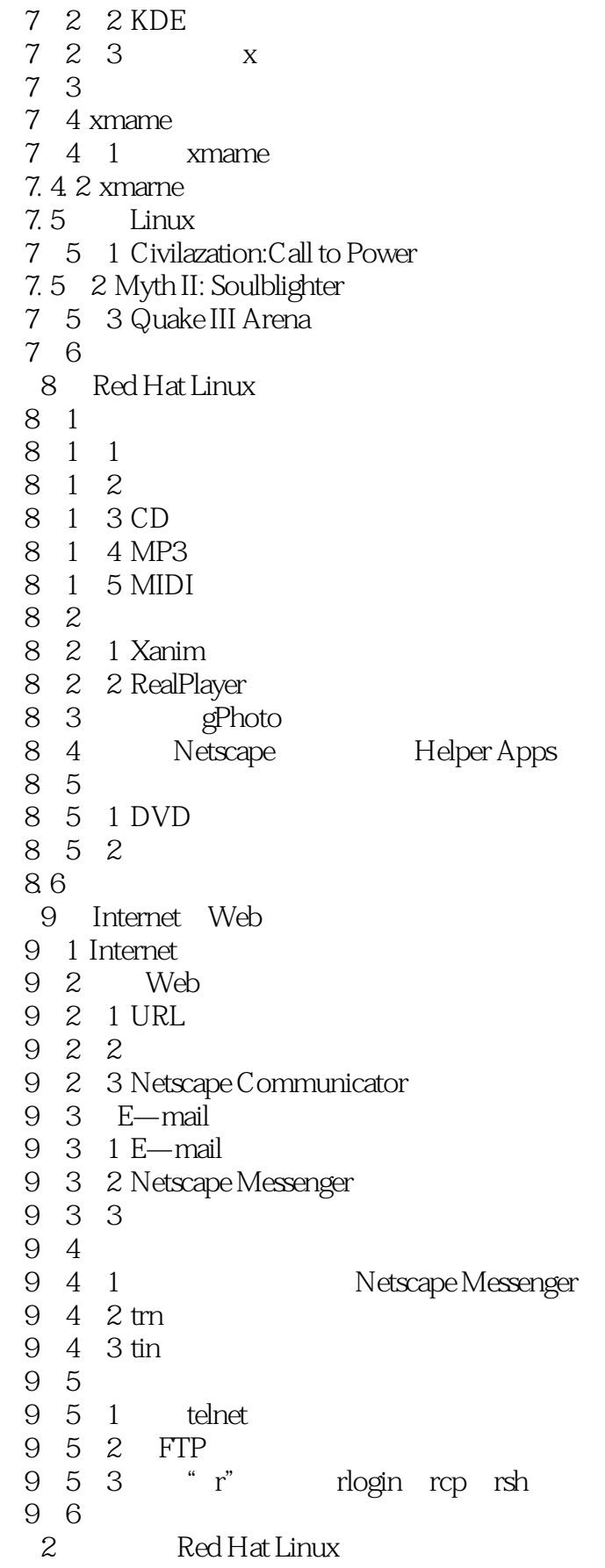

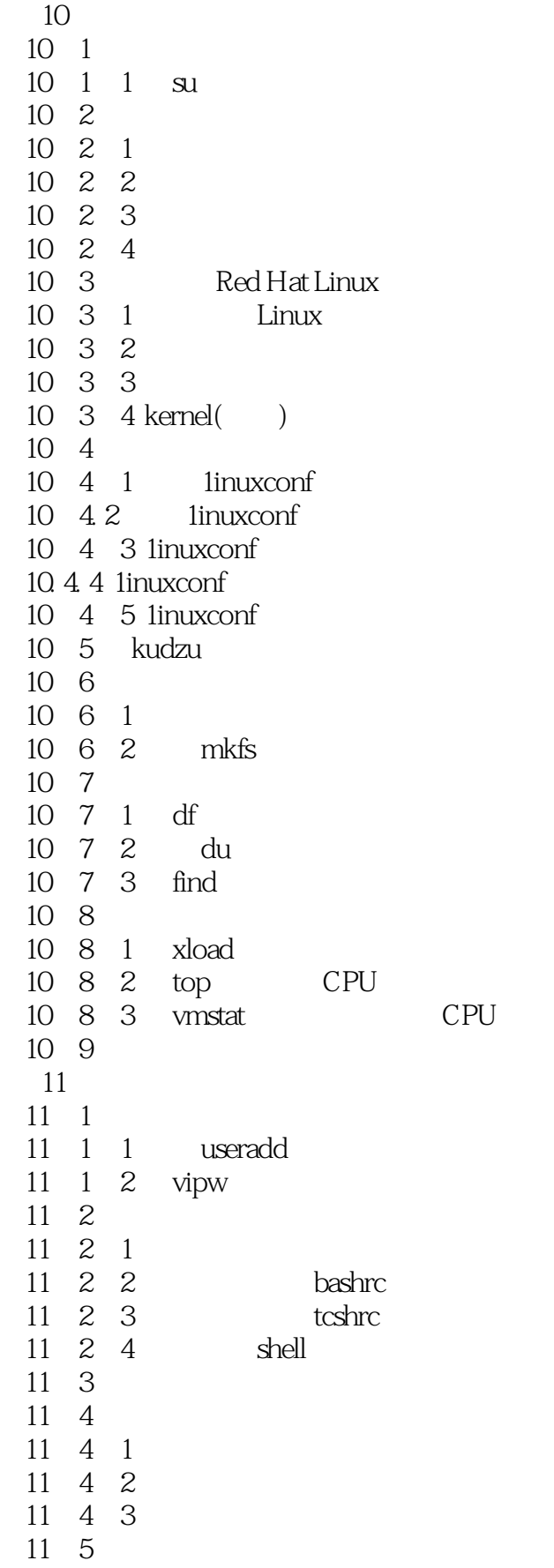

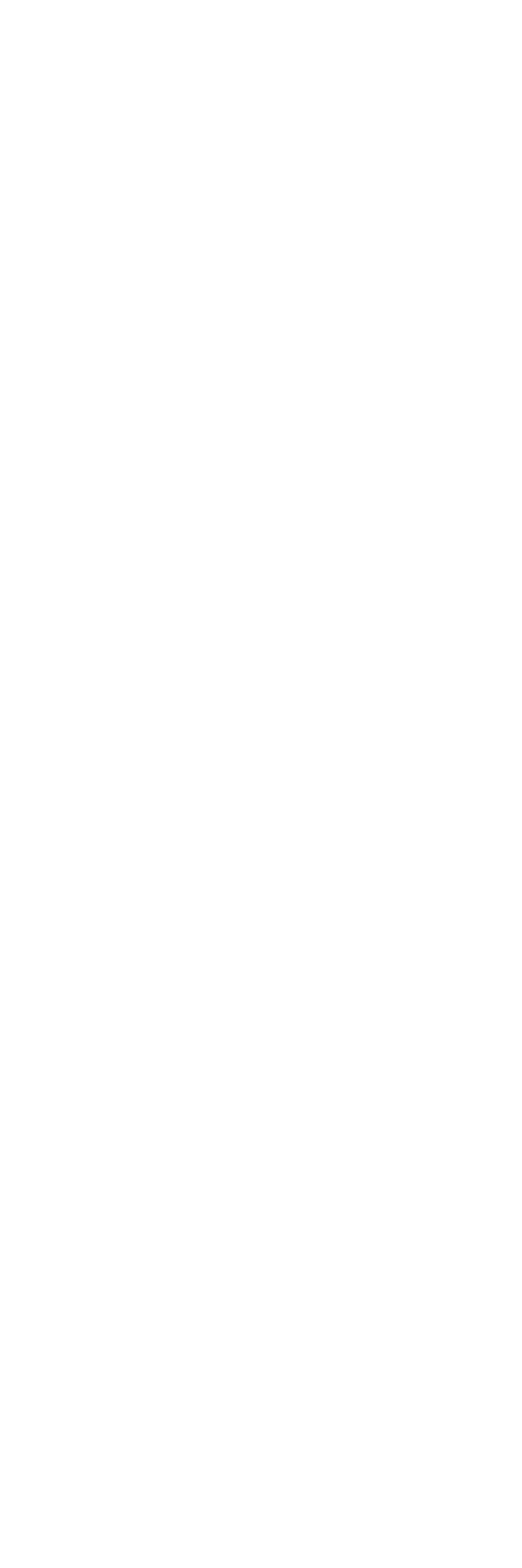

# $<<$ Red Hat Linux  $7$

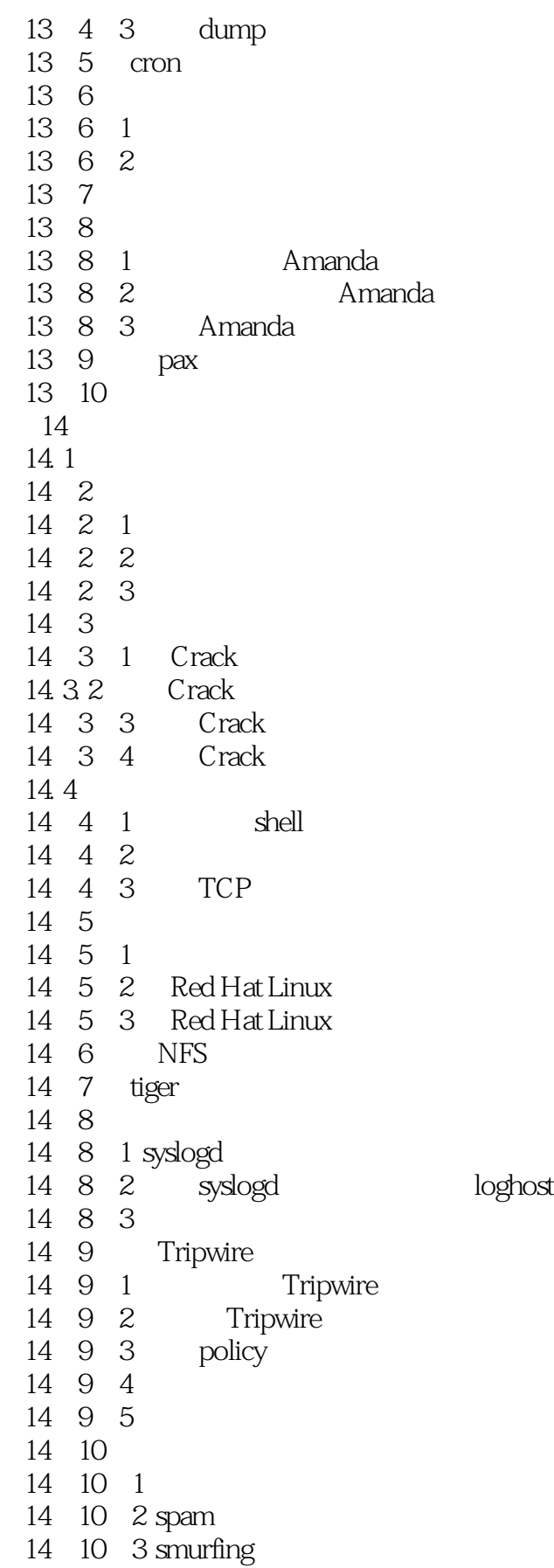

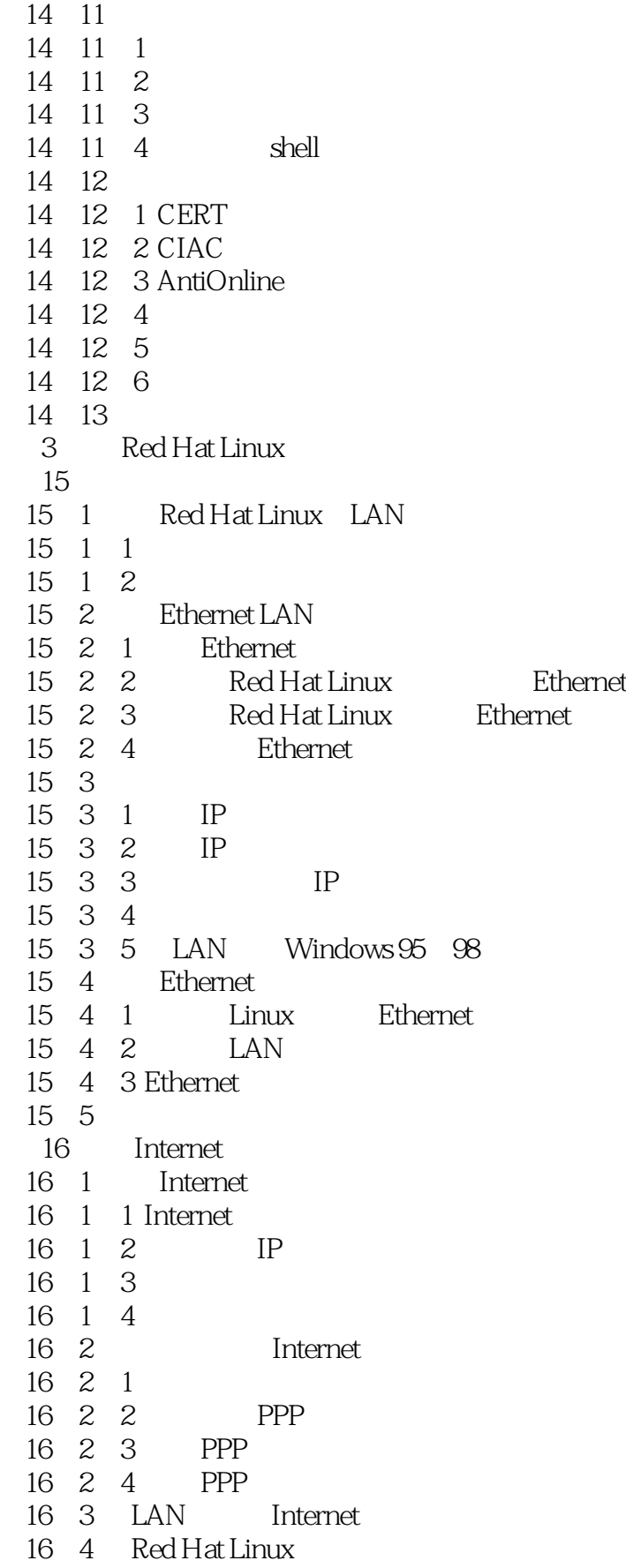

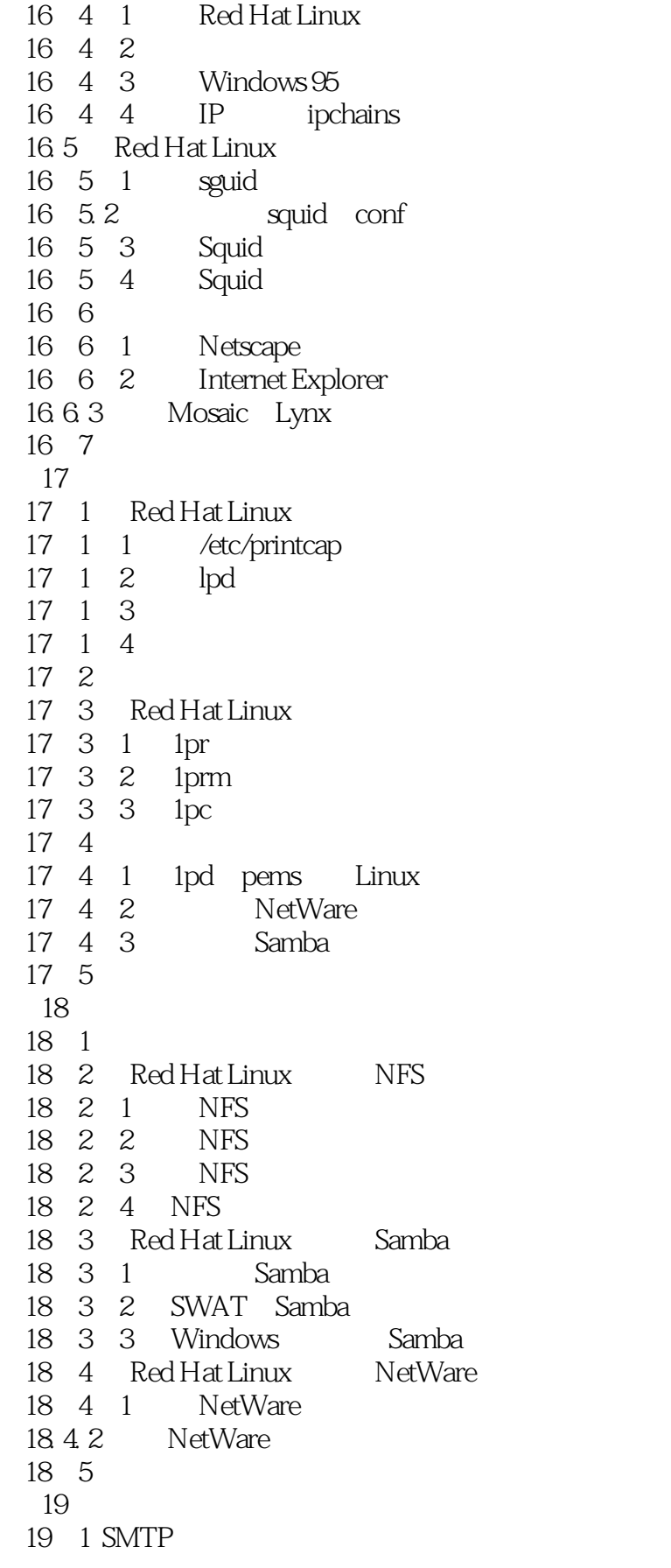

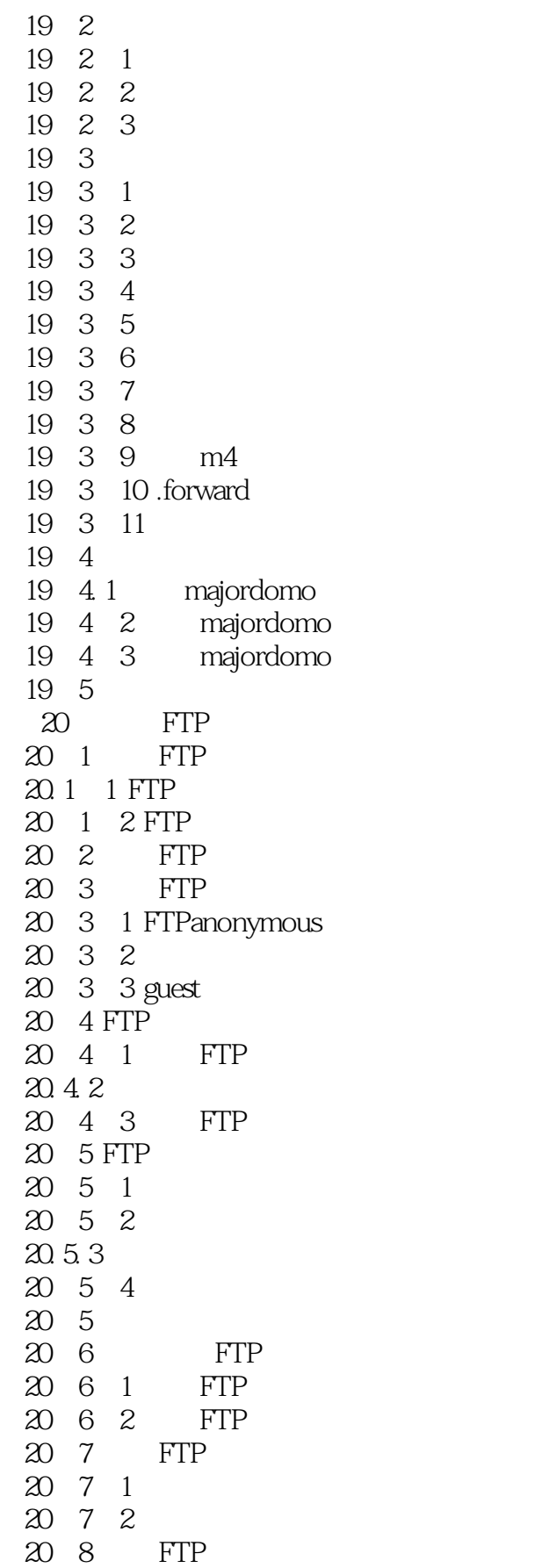

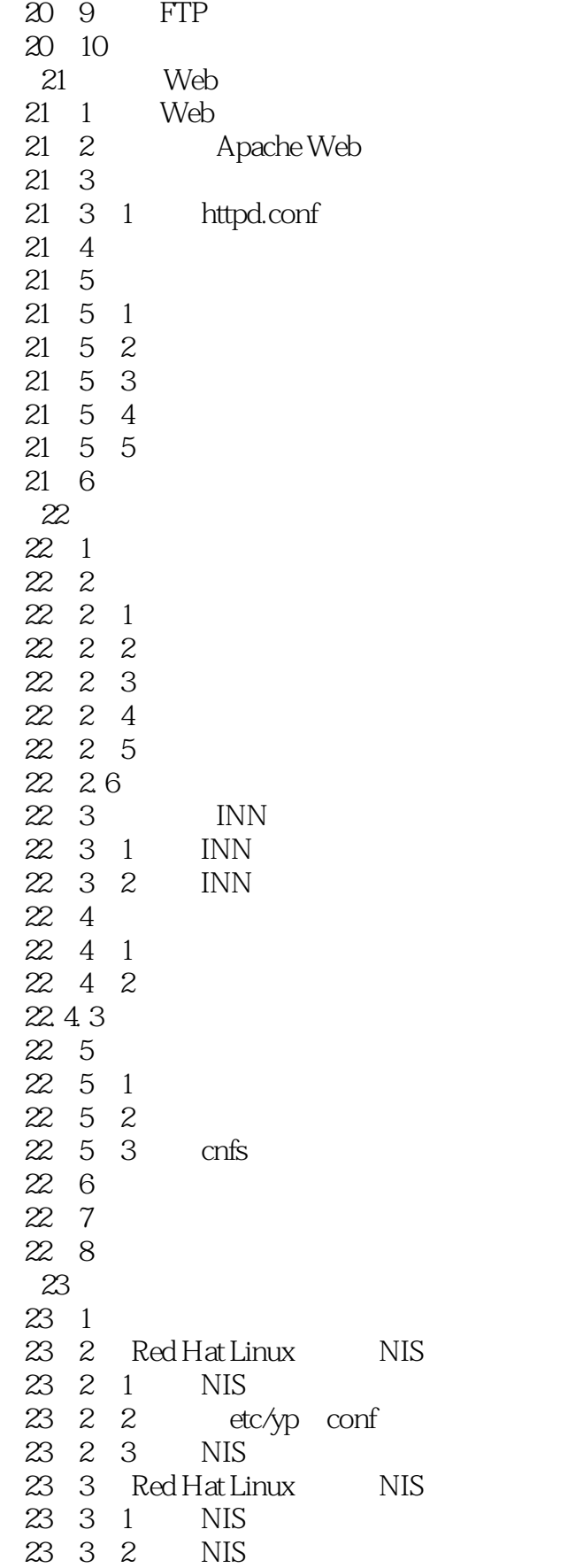

### $<<$ Red Hat Linux  $7$   $>>$

23 4 Red Hat Linux NIS 23 5

Red Hat Linux

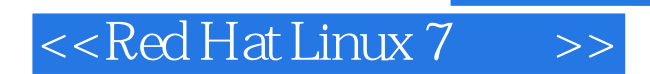

本站所提供下载的PDF图书仅提供预览和简介,请支持正版图书。

更多资源请访问:http://www.tushu007.com

, tushu007.com